SciFinder Start-up **Guidance** 

Hokkaido University Northern Campus Library October 2019

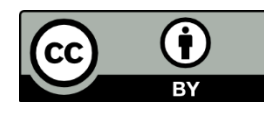

### SciFinder Start-up Guidance

#### SciFinder

- an online database provided by CAS (Chemical Abstract Service), a division of ACS (American Chemical Society)
- provides information of References (papers, conference papers, patents …) Substances (containing all CAS Registry Number) Reactions …
- requires one account per person

### SciFinder Start-up Guidance

From the perspective of a non-chemist

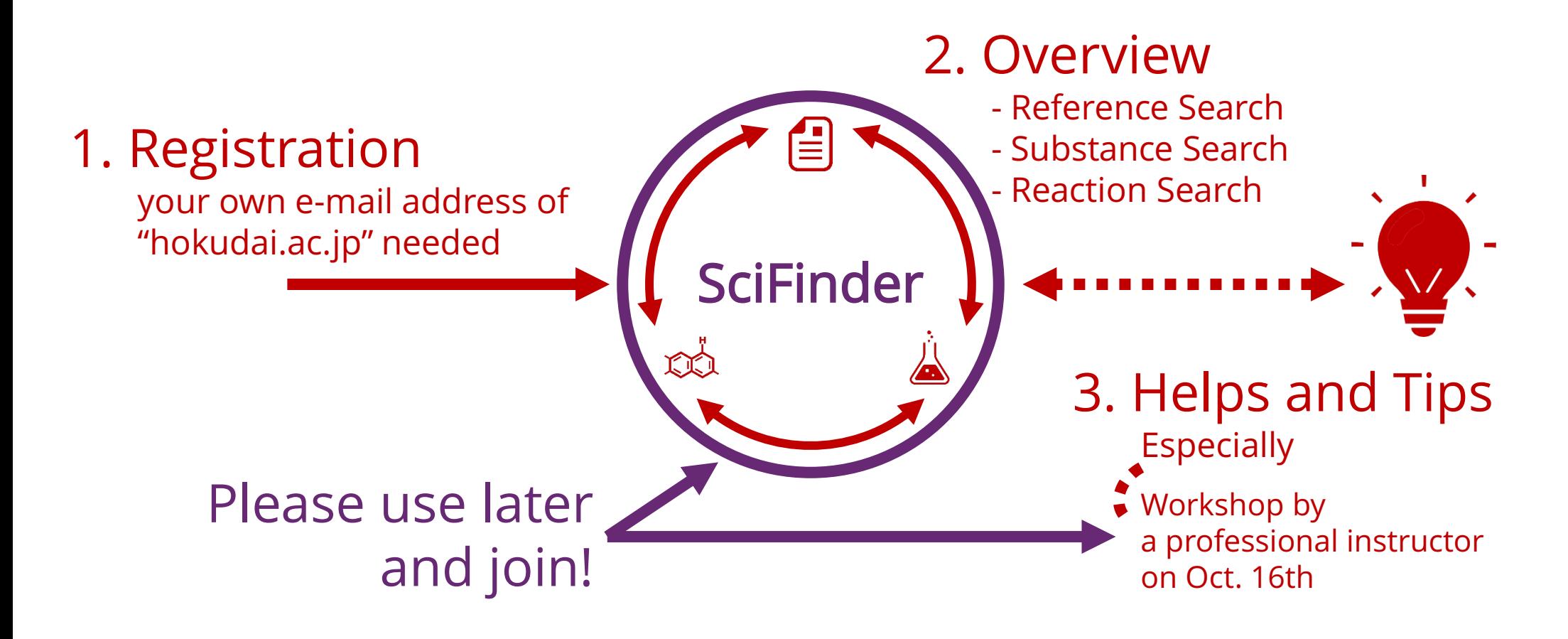

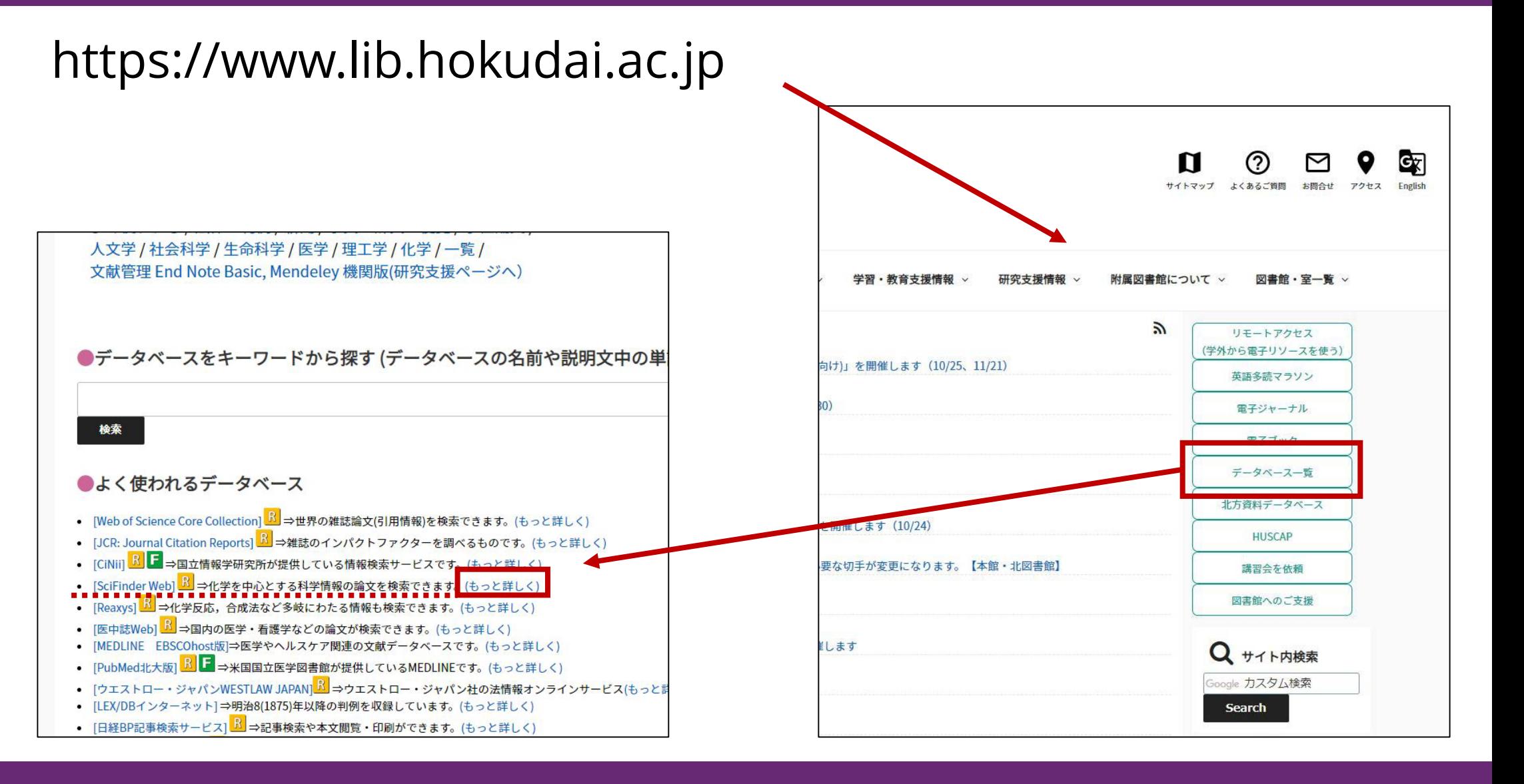

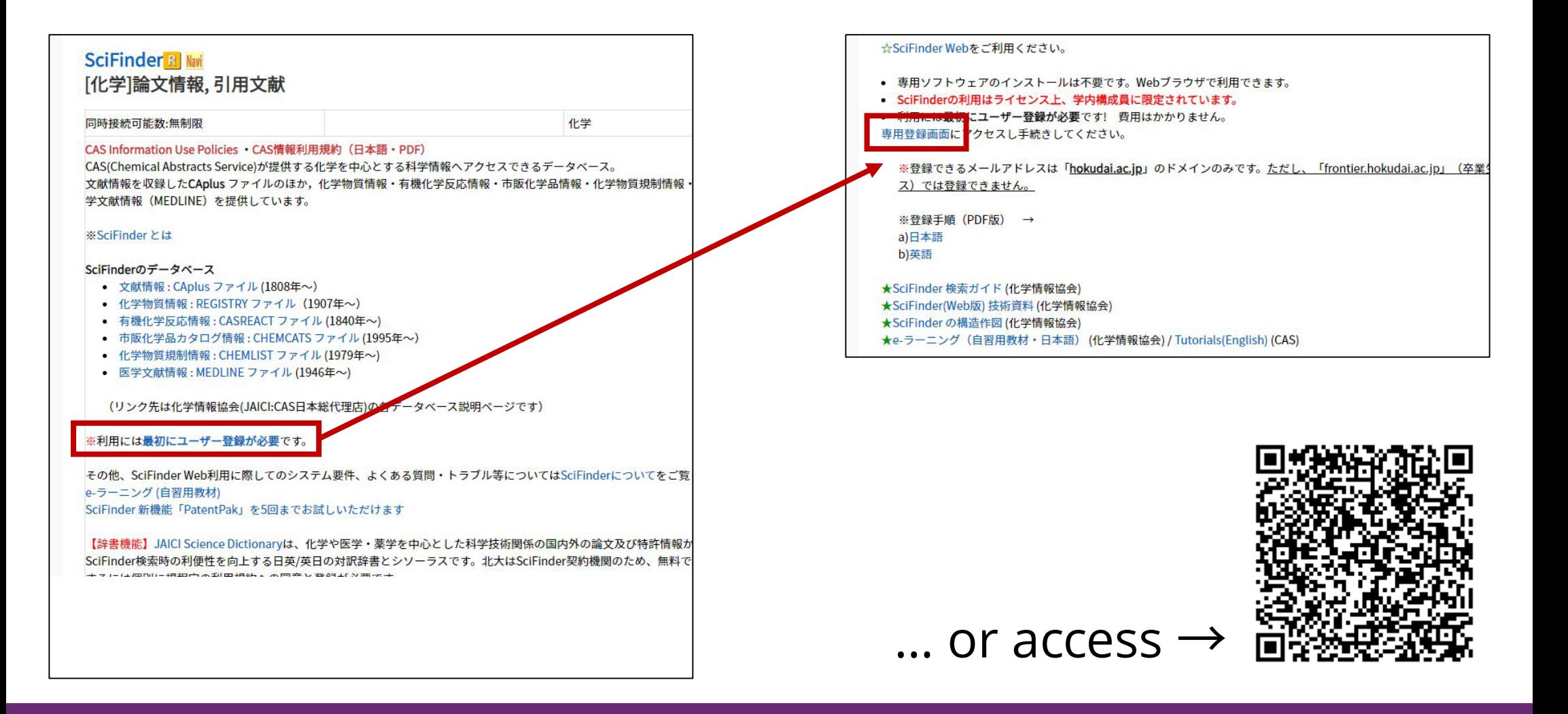

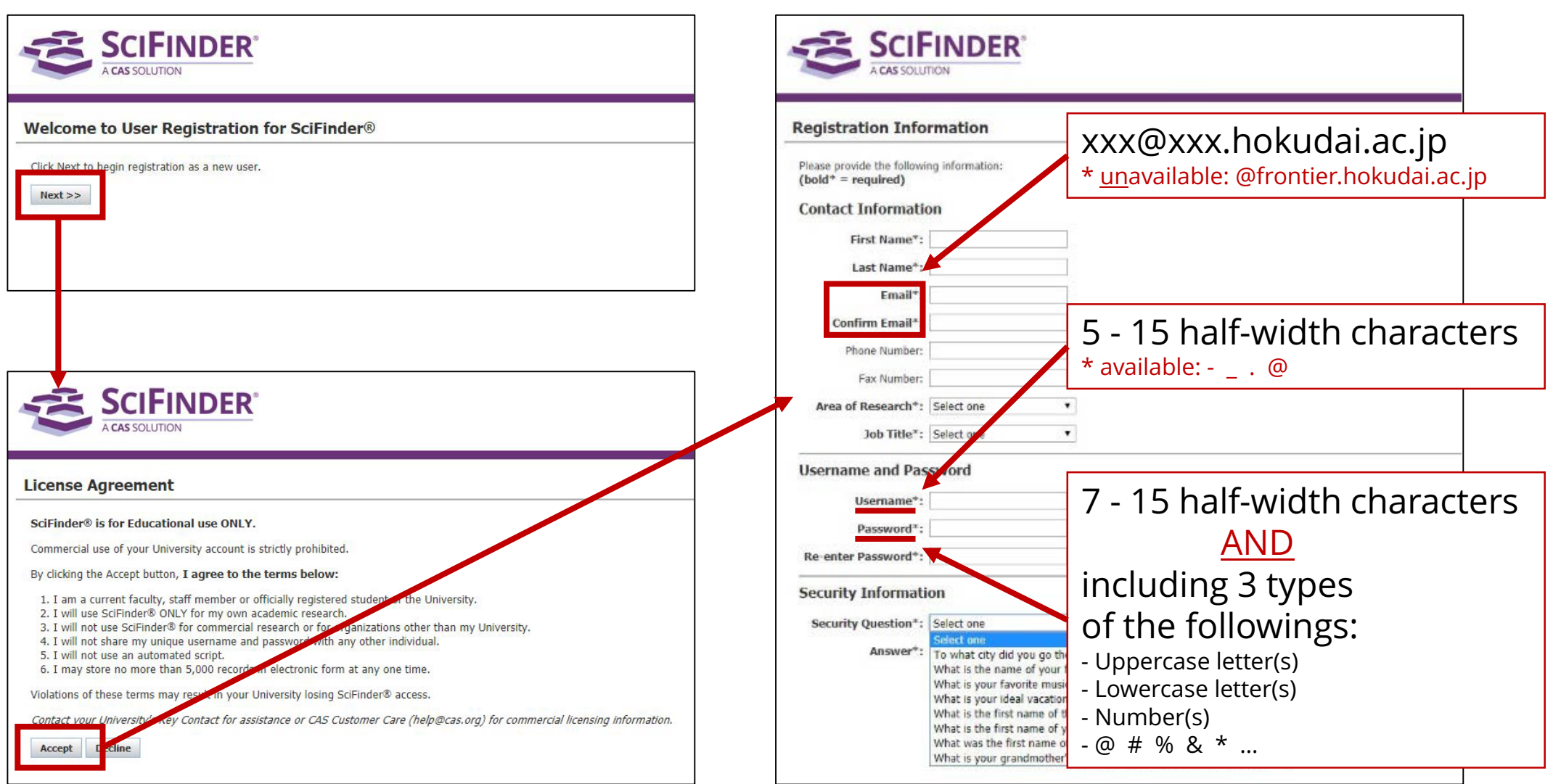

### After clicking the link in the e-mail from CAS, access http://scifinder.cas.org

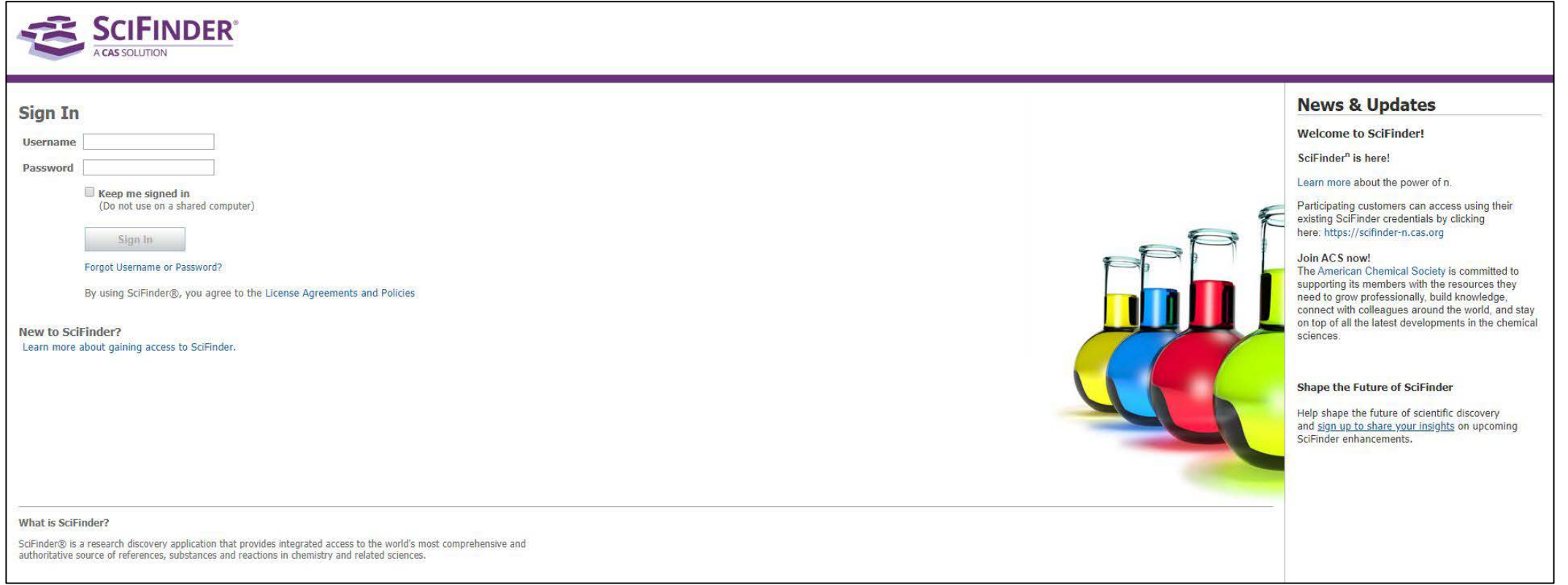

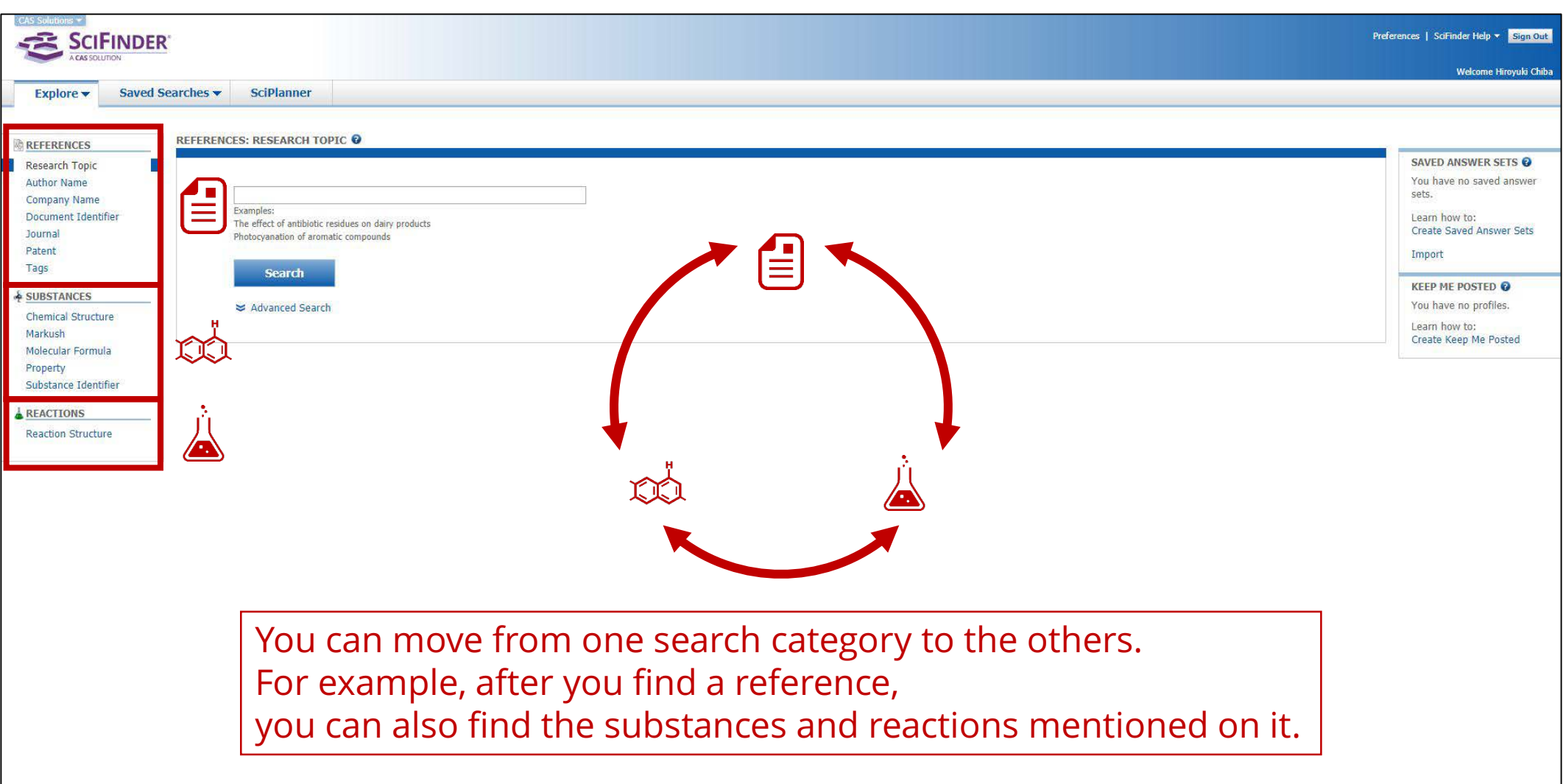

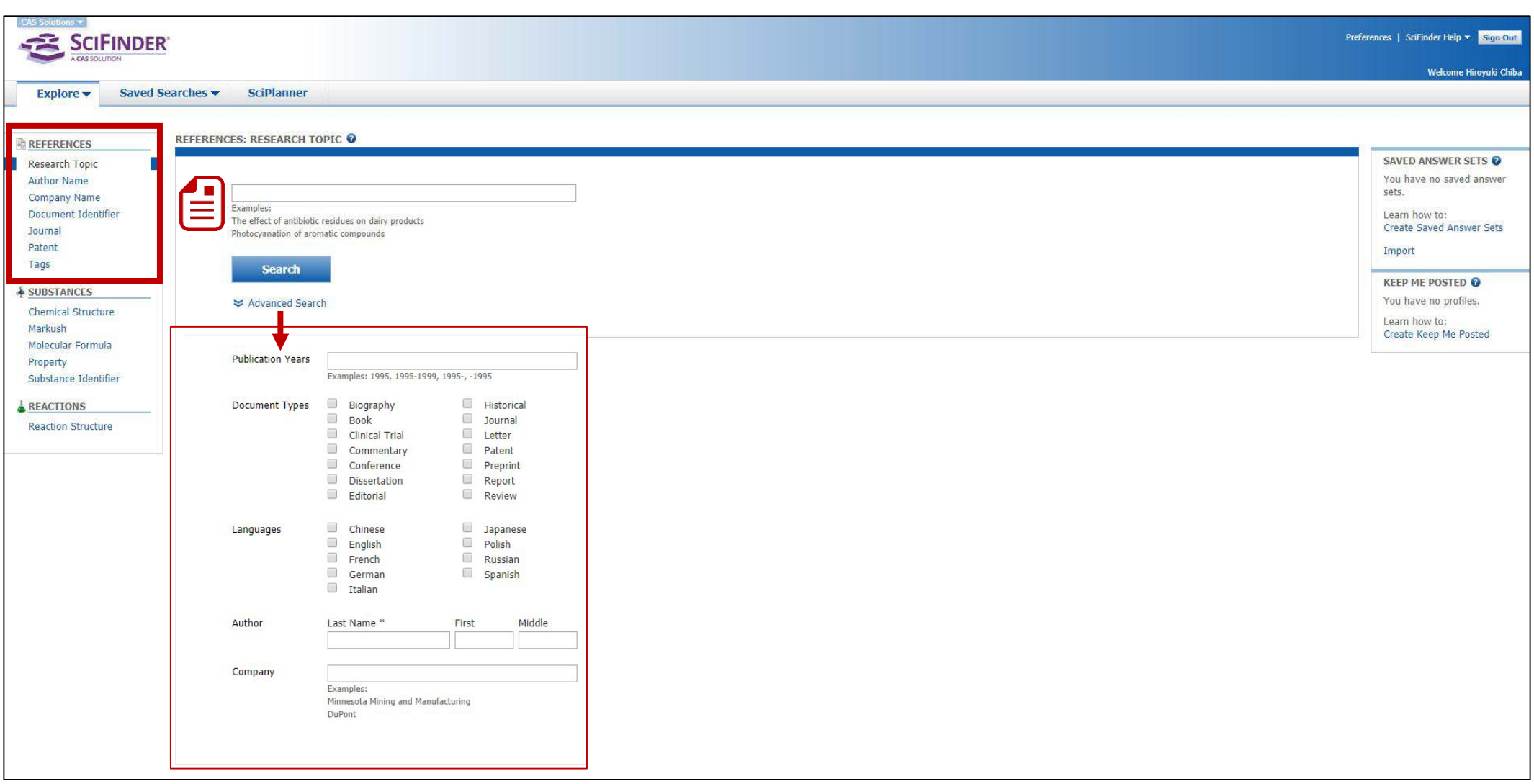

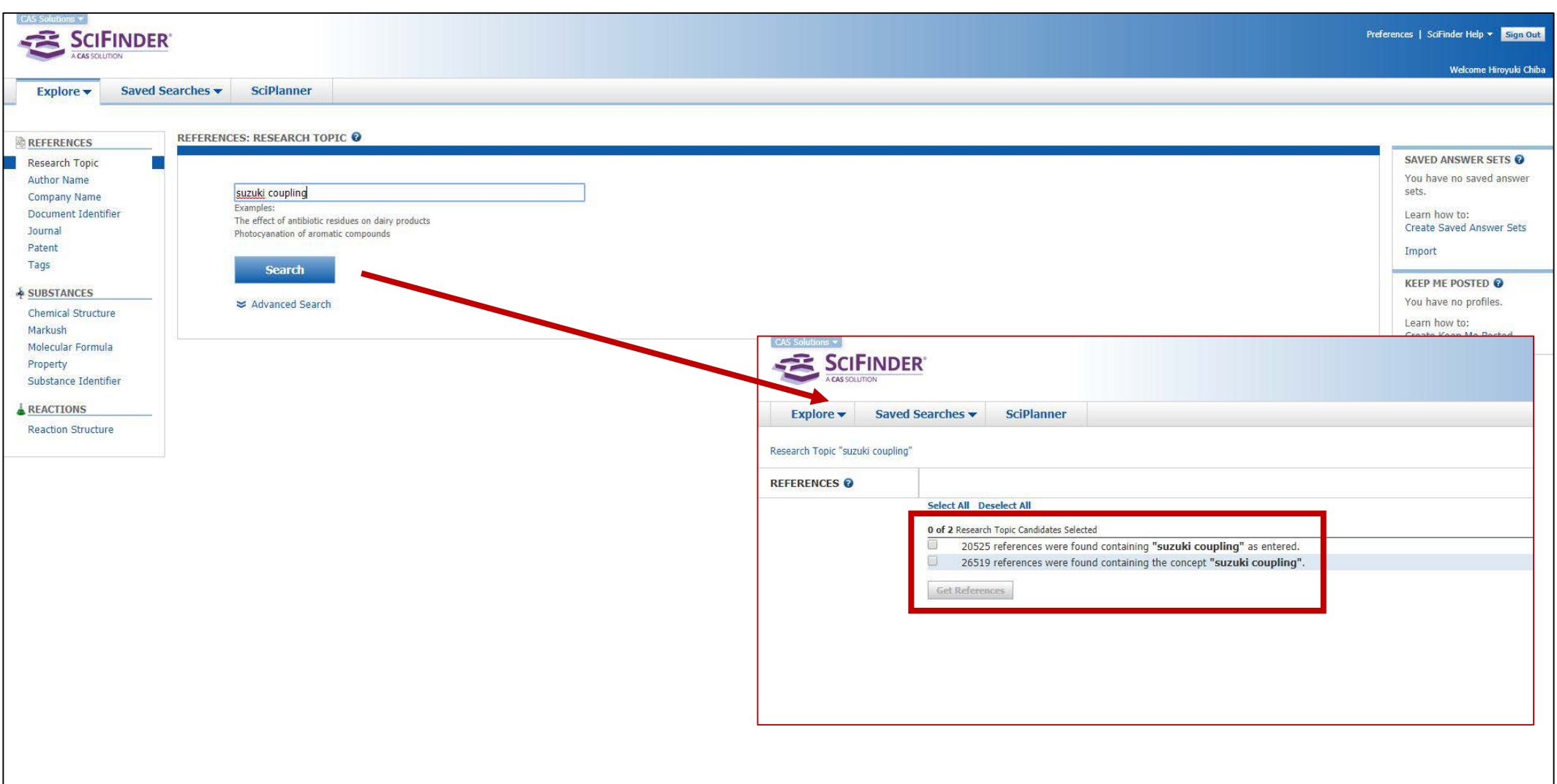

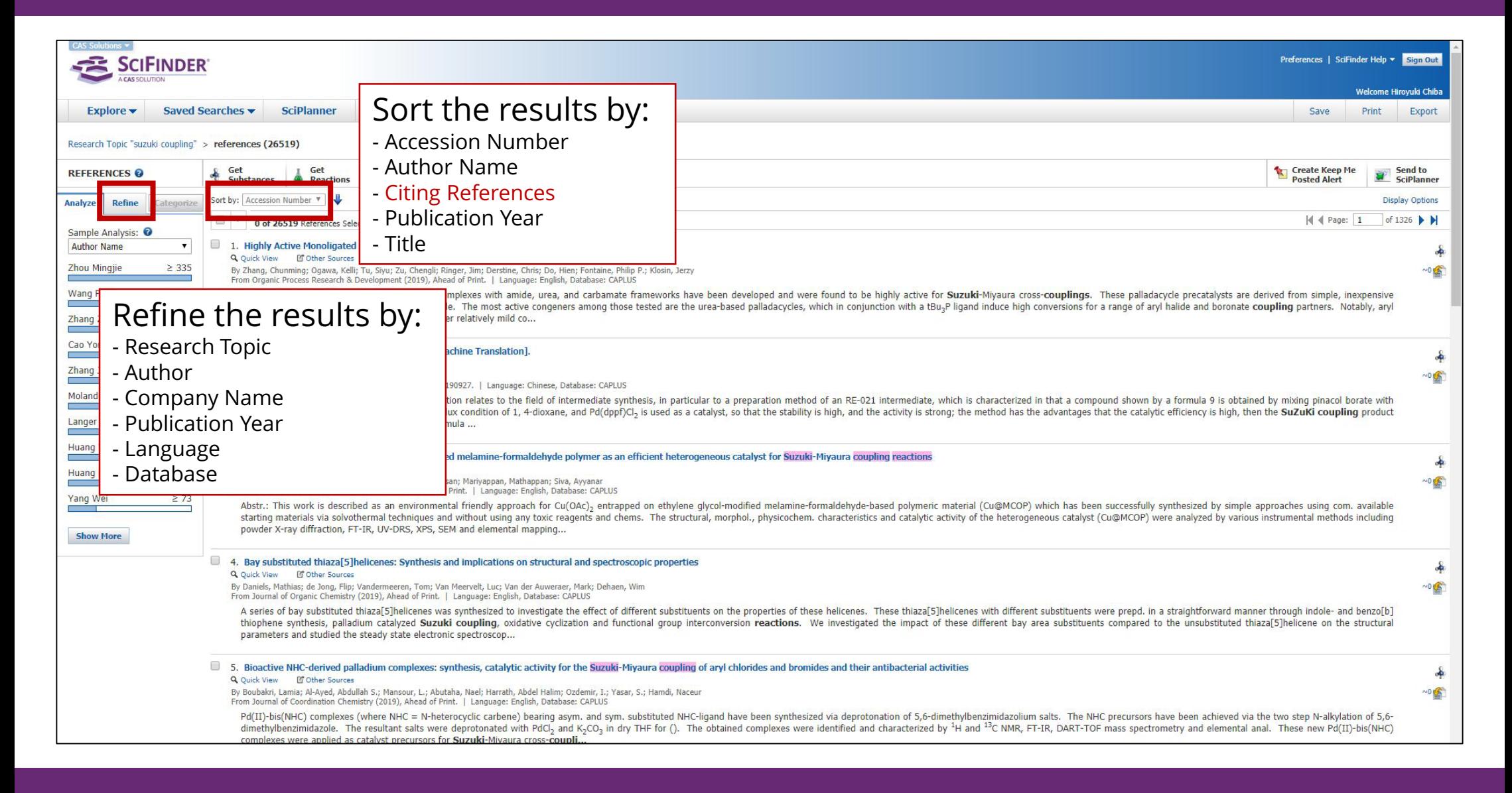

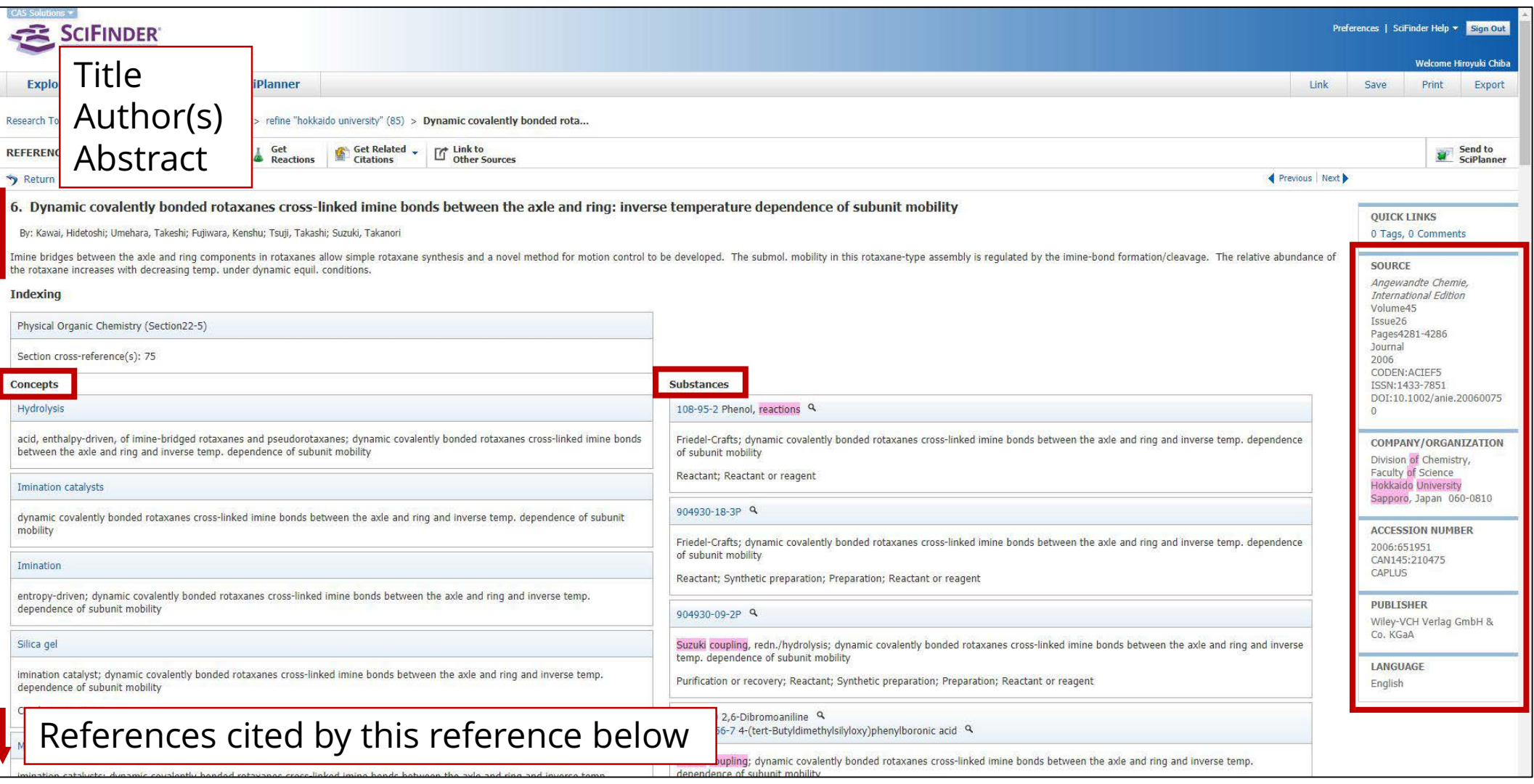

![](_page_12_Picture_23.jpeg)

![](_page_13_Picture_35.jpeg)

![](_page_14_Figure_1.jpeg)

![](_page_15_Picture_1.jpeg)

![](_page_16_Picture_14.jpeg)

![](_page_17_Picture_1.jpeg)

#### E-learning

- Search Guides Helpdesk **Dictionary**
- Using off-campus
- Remote Access
- SciFinder Mobile Workshop

![](_page_18_Picture_49.jpeg)

#### E-learning Search Guides

Helpdesk **Dictionary** 

Using off-campus

- Remote Access
- SciFinder Mobile Workshop

![](_page_19_Picture_49.jpeg)

https://www.jaici.or.jp/SCIFINDER/sci\_tecdata.html

E-learning Search Guides Helpdesk **Dictionary** Using off-campus

- Remote Access
- SciFinder Mobile Workshop

![](_page_20_Picture_47.jpeg)

E-learning Search Guides Helpdesk

Dictionary

Using off-campus

- Remote Access

- SciFinder Mobile Workshop

![](_page_21_Figure_6.jpeg)

E-learning Search Guides Helpdesk **Dictionary** 

Using off-campus

- Remote Access
- SciFinder Mobile Workshop

![](_page_22_Figure_5.jpeg)

E-learning Search Guides Helpdesk **Dictionary** 

Using off-campus

- Remote Access
- SciFinder Mobile

Workshop

![](_page_23_Picture_6.jpeg)

E-learning Search Guides Helpdesk **Dictionary** 

Using off-campus

- Remote Access
- SciFinder Mobile

Workshop

![](_page_24_Picture_6.jpeg)

USE SciFinder AND JOIN the Workshop on Oct. 16th